<sub>Документ п**МИНИСТЕВСТВО МАМКИ И** ВЫСШЕГО ОБРАЗОВАНИЯ РОССИИСКОИ ФЕДЕРАЦИИ</sub> **ФЕДЕРАЛЬНОЕ ГОСУДАРСТВЕННОЕ БЮДЖЕТНОЕ ОБРАЗОВАТЕЛЬНОЕ**  Информация о владельце: **УЧРЕЖДЕНИЕ ВЫСШЕГО ОБРАЗОВАНИЯ** Дата подписания: 22.**0ДЮНСКОЙ** ГОСУДАРСТВЕННЫЙ ТЕХНИЧЕСКИЙ УНИВЕРСИТЕТ» **(ДГТУ)** ФИО: Пономарева Светлана Викторовна Должность: Проректор по УР и НО Уникальный программный ключ: bb52f959411e64617366ef2977b97e87139b1a2d

УТВЕРЖДАЮ Директор КЭУП

 $\mathbb{Z}$  \_\_\_ В.И. Мигаль

# **Информатика**

## рабочая программа дисциплины (модуля)

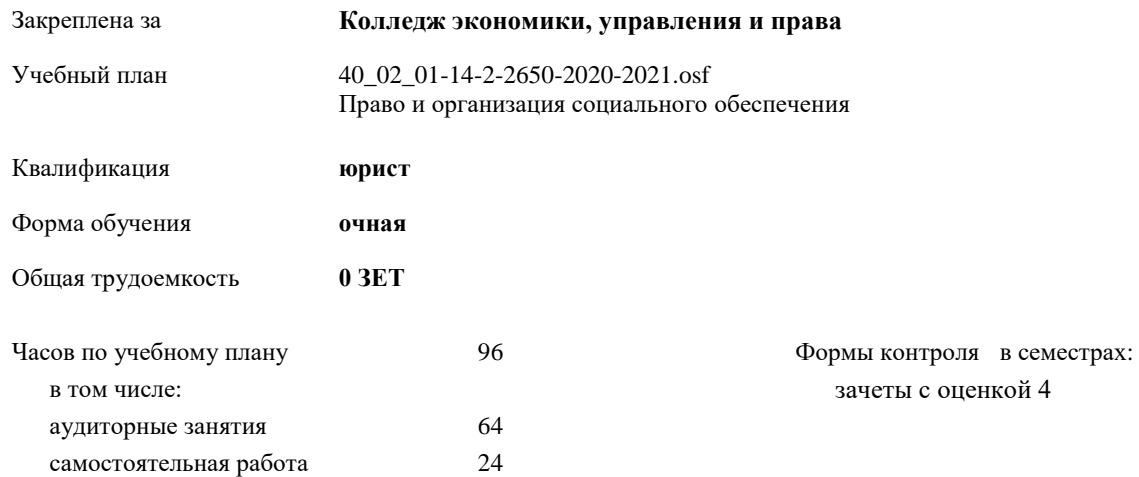

#### **Распределение часов дисциплины по семестрам**

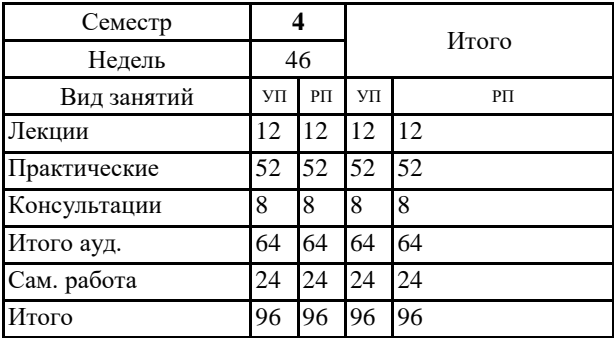

УП: 40\_02\_01-14-2-2650-2020-2021.osf стр. 2

Программу составил(и):

*Преп., Войлова Татьяна Владимировна* 

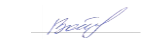

Рецензент(ы):

*\_\_\_\_\_\_\_\_\_\_\_\_\_\_\_\_\_*

Рабочая программа дисциплины (модуля)

**Информатика**

разработана в соответствии с ФГОС СПО:

Федеральный государственный образовательный стандарт среднего профессионального образования по специальности 40.02.01 ПРАВО И ОРГАНИЗАЦИЯ СОЦИАЛЬНОГО ОБЕСПЕЧЕНИЯ (уровень подготовки специалистов среднего звена). (приказ Минобрнауки России от 12.05.2014 г. № 508)

составлена на основании учебного плана:

Право и организация социального обеспечения Профиль получаемого профессионального образования при реализации программы среднего общего образования: социально-экономический

Рабочая программа одобрена на заседании ЦК

**Колледж экономики, управления и права**

Протокол от 30.06.2020 г. № 8 Срок действия программы: 2020-2025 уч.г.

 $\mathcal{M}\mathcal{M}$ — М.А.Логвикова

личная подпись инициалы, фамилия

#### **1. ОБЛАСТЬ ПРИМЕНЕНИЯ РАБОЧЕЙ ПРОГРАММЫ**

1.1 Рабочая программа учебной дисциплины является частью основной профессиональной образовательной программы в соответствии с ФГОС по специальности СПО 40.02.01 ПРАВО И ОРГАНИЗАЦИЯ СОЦИАЛЬНОГО ОБЕСПЕЧЕНИЯ

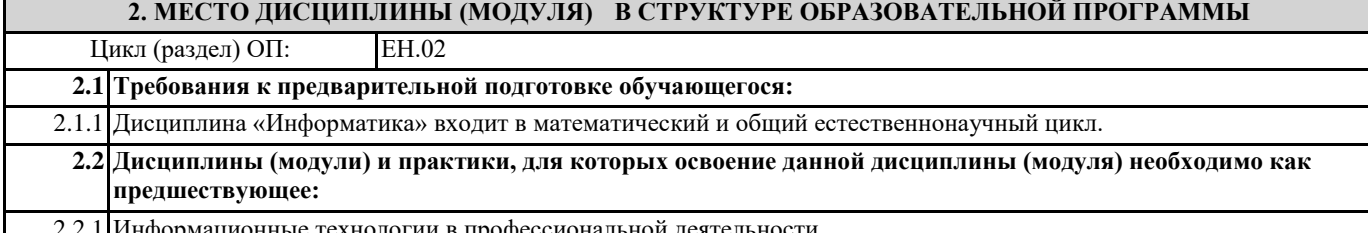

2.2.1 Информационные технологии в профессиональной деятельности

## **3. ЦЕЛИ И ЗАДАЧИ ДИСЦИПЛИНЫ (МОДУЛЯ) - ТРЕБОВАНИЯ К РЕЗУЛЬТАТУ ОСВОЕНИЕ ДИСЦИПЛИНЫ (МОДУЛЯ)**

**ОК 1: Понимать сущность и социальную значимость своей будущей профессии, проявлять к ней устойчивый интерес.**

**ОК 2: Организовывать собственную деятельность, выбирать типовые методы и способы выполнения профессиональных задач, оценивать их эффективность и качество.**

**ОК 3: Принимать решения в стандартных и нестандартных ситуациях и нести за них ответственность.**

**ОК 4: Осуществлять поиск и использование информации, необходимой для эффективного выполнения профессиональных задач, профессионального и личностного развития.**

**ОК 5: Использовать информационно-коммуникационные технологии в профессиональной деятельности.**

**ОК 6: Работать в коллективе и команде, эффективно общаться с коллегами, руководством, потребителями.**

**ОК 7: Брать на себя ответственность за работу членов команды (подчиненных), результат выполнения заданий.**

**ОК 8: Самостоятельно определять задачи профессионального и личностного развития, заниматься самообразованием, осознанно планировать повышение квалификации.**

**ОК 9: Ориентироваться в условиях постоянного изменения правовой базы.**

**ОК 10: Соблюдать основы здорового образа жизни, требования охраны труда.**

**ОК 11: Соблюдать деловой этикет, культуру и психологические основы общения, нормы и правила поведения.**

**ОК 12: Проявлять нетерпимость к коррупционному поведению.**

**ПК 1.5: Осуществлять формирование и хранение дел получателей пенсий, пособий и других социальных выплат.**

**ПК 2.1: Поддерживать базы данных получателей пенсий, пособий, компенсаций и других социальных выплат, а также услуг и льгот в актуальном состоянии.**

**ПК 2.2: Выявлять лиц, нуждающихся в социальной защите, и осуществлять их учет, используя информационнокомпьютерные технологии.**

**В результате освоения дисциплины (модуля) обучающийся должен**

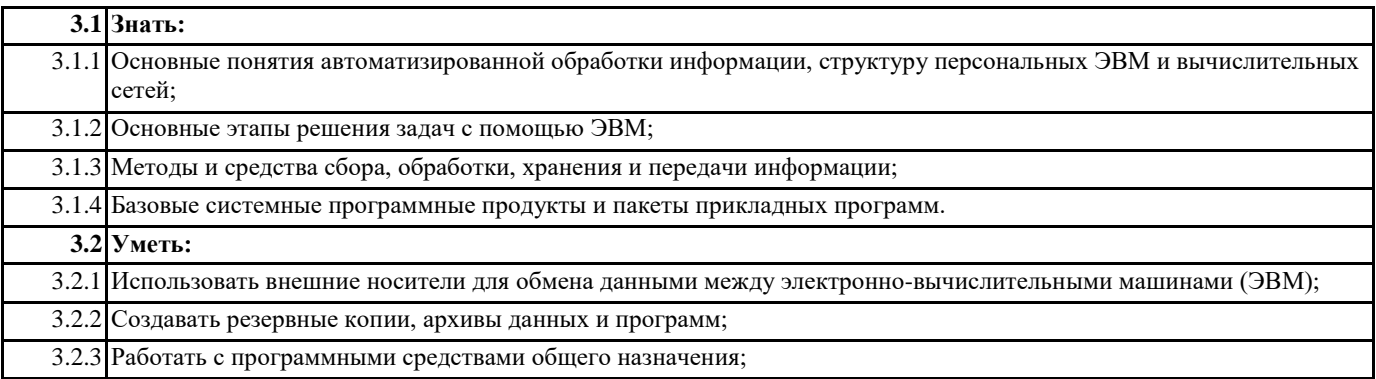

3.2.4 Использовать ресурсы интернет для решения профессиональных задач;

3.2.5 Использовать технические программные средства защиты информации при работе с компьютерными системами в соответствии с приемами антивирусной защиты.

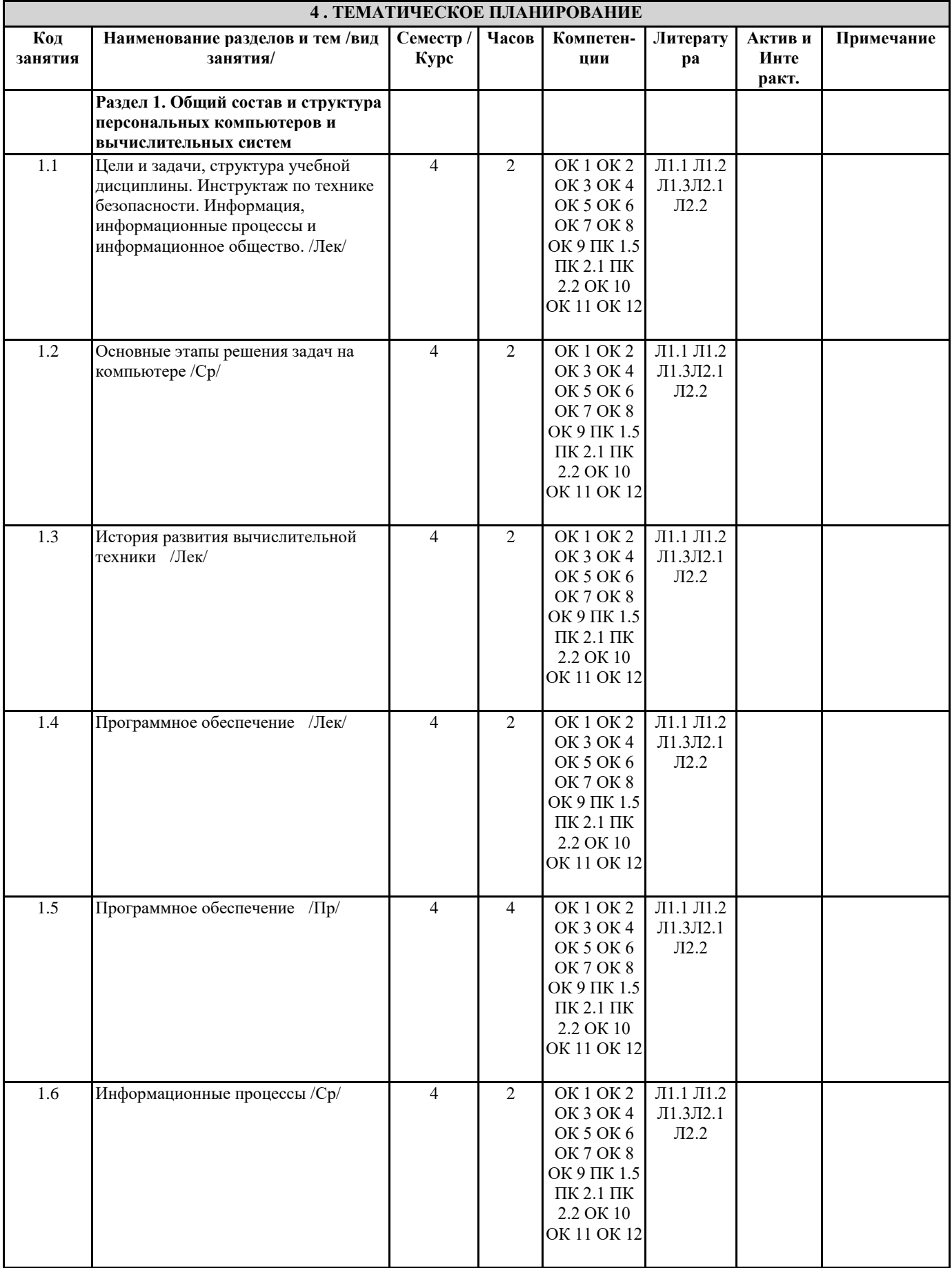

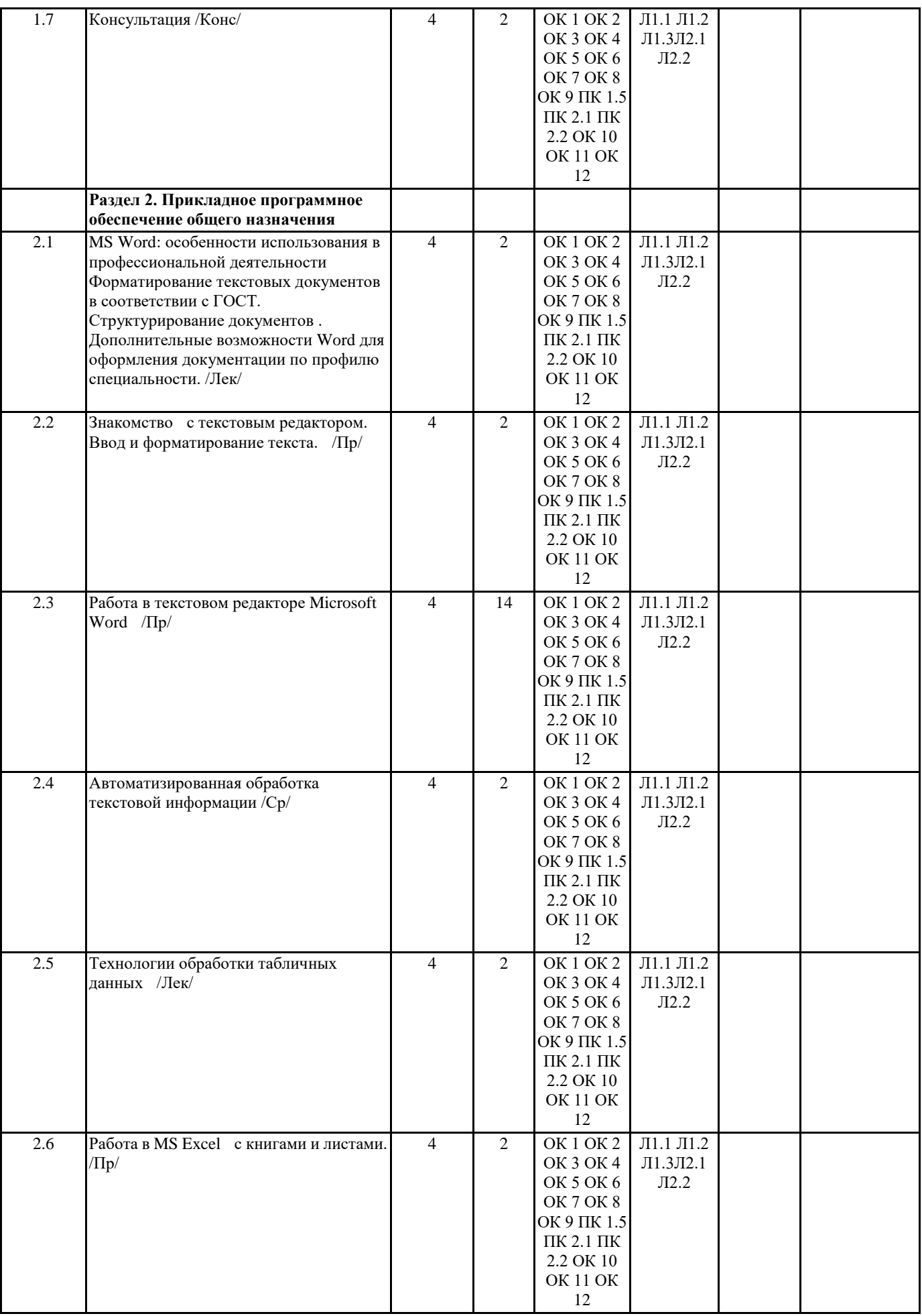

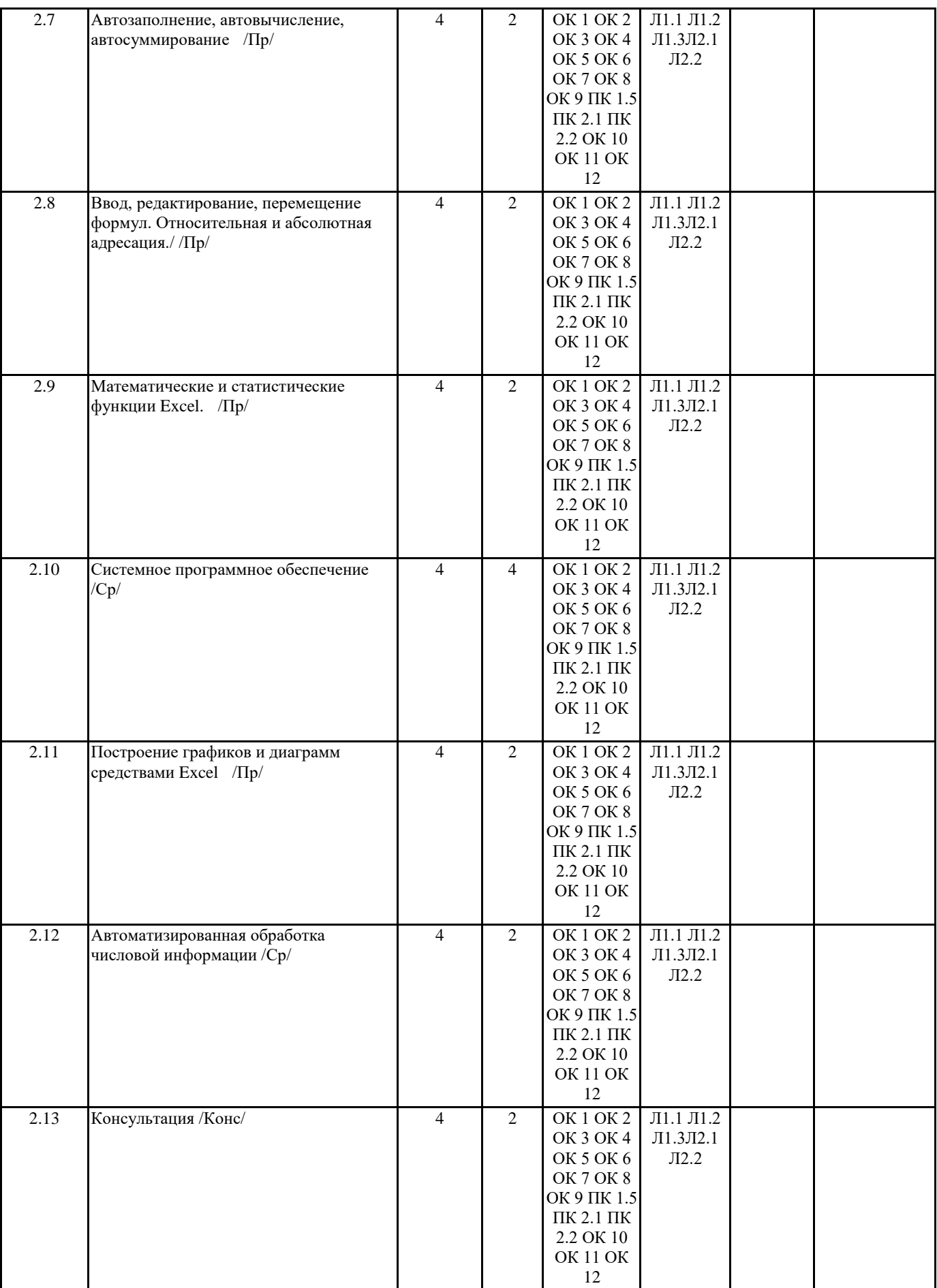

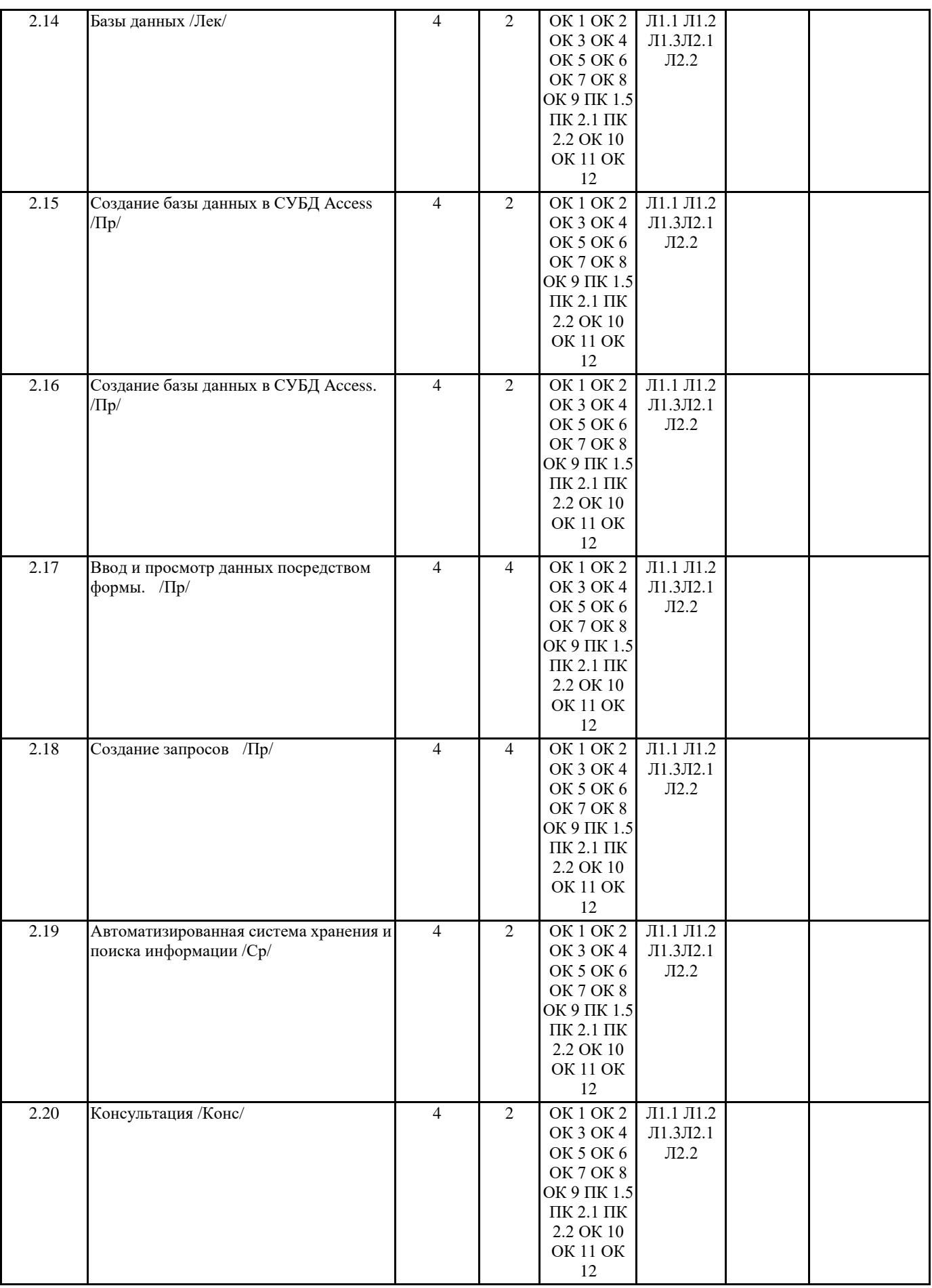

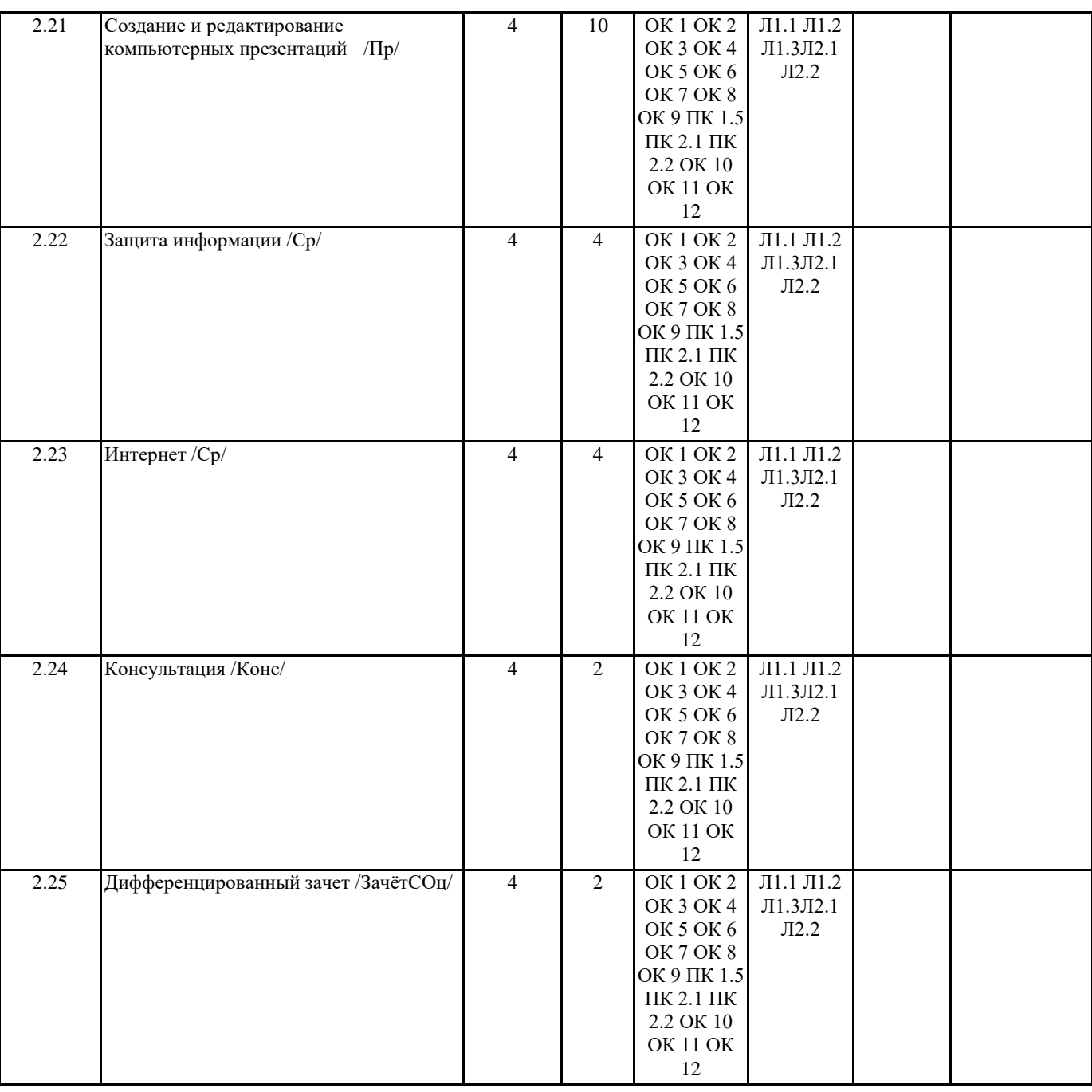

## **5. ФОНД ОЦЕНОЧНЫХ СРЕДСТВ**

#### **5.1. Контрольные вопросы и задания**

Вопросы для предварительного контроля:

- 1. Как загрузить (открыть) файл?
- 2. Каким образом можно осуществить поиск нужного файла?
- 3. Каким образом можно расположить окна
- 4. Как настроить часы на компьютере?
- 5. Настройка элементов рабочего стола
- 6. Каким образом можно получить полную информацию о текущем диске?
- 7. Как скопировать экран в буфер обмена и сохранить его в виде файла?
- 8. Назначение и свойства буфера обмена данными.
- 9. Объекты рабочего стола Windows. Управление объектами рабочего стола
- 10. Каким образом можно работать с файлами с помощью программы проводник (копирование, перенос, просматривание и т.д.)?
- 11. Каковы основные правила защиты ПЭВМ от компьютерных вирусов?
- 12. Как запустить Word?
- 13. Как просмотреть интересующую информацию в меню "Справка"?
- 14. Как выделить фрагменты?
- 15. Как исправить ошибку?
- 16. Как поставить верхний индекс?
- 17. Каков порядок создания документов с помощью приложений Office?
- 18. Как поставить нижний индекс?
- 19. Как настроить свойства документа?
- 20. Работа с колонками текста.
- 21. Что нужно сделать, чтобы появилось это диалоговое окно?
- 22. Как выделить слово (абзац): используя мышь; с помощью клавиатуры?
- 23. Каково техническое оснащение пользователя ПК?
- 24. Перечислите виды мониторов и их характеристики.
- 25. Назовите виды принтеров, их преимущества и недостатки.
- 26. Какие технологии цветной печати вы знаете?
- 27. Чем удобны многофункциональные периферийные устройства?
- 28. Какова рациональная конфигурация офисного компьютера?
- 29. Что такое ПК?
- 30. Что относится к периферии компьютера?
- 31. Виды клавиатуры. Требования к клавиатуре.
- 32. Виды мониторов по принципу действия.
- 33. Что такое аппаратное обеспечение компьютера?
- 34. Что понимается под программным обеспечением?
- 35. Какие основные функции выполняет базовое ПО?
- 36. Какие программные средства относятся к базовому ПО?
- 37. Каково назначение основных групп прикладного ПО?
- 38. Опишите характеристики программного обеспечения
- 39. Для чего нужно программное обеспечение?
- 40. Какие вилы ПО вы знаете?
- 41. Что входит в системное ПО?
- 42. Назовите наиболее известные сервисные программы.
- 43. Что такое инструментальные системы?
- 44. Без какого типа программного обеспечения работа компьютера невозможна?
- Задания для промежуточной аттестации:

Вариант № 1

- 1. В текстовом процессоре Word создайте документ и наберите ответ на вопрос
- Что такое электронный офис? Назовите основные программы MS Office и их функции.
- 2. Создайте документ и наберите текст.
- Предметом изучения дисциплины «Информационные технологии в профессиональной деятельности» являются

автоматизированные информационные технологии.

- В нашем курсе мы рассмотрим
- общие принципы создания автоматизированных рабочих мест на предприятии (APM),
- необходимые технические средства,
- необходимый программный сервис,
- познакомимся с технологией сбора информации,
- технологией обработки графической информации,
- технологией обработки и преобразования текстовой информации,
- технологией обработки и преобразования цифровой информации,
- технологией создания компьютерных презентаций,
- В приведённом тексте выполните следующие изменения:

а) Текст «Информационные технологии в профессиональной деятельности» выполните шрифтом со следующими

- параметрами шрифта: Arial, полужирный размер 16
- b) Маркированный список превратите в нумерованный

с) Установите верхний колонтитул со следующим текстом: Работу выполнил студент........(укажите свою фамилию) Опишите последовательность действий для вышеуказанных изменений.

3. Создайте визитную карточку своего предприятия. Вставьте в контрольную работу скриншот

4. Ответьте на вопрос

Автоматизация ввода информации

Вариант № 2

1. В текстовом процессоре Word создайте документ и наберите ответ на вопрос Что такое Информатизация общества?

2. Откройте файл контрольного задания, скопируйте текст в свою работу

Предметом изучения дисциплины «Информационные технологии в профессиональной деятельности» являются автоматизированные информационные технологии. В нашем курсе мы рассмотрим

• общие принципы создания автоматизированных рабочих мест на предприятии (АРМ),

• необходимые технические средства,

• необходимый программный сервис,

• познакомимся с технологией сбора информации,

• технологией обработки графической информации,

• технологией обработки и преобразования текстовой информации,

• технологией обработки и преобразования цифровой информации,

• технологией создания компьютерных презентаций,

• коснёмся некоторых вопросов о необходимости и методах защиты информации

В приведённом тексте выполните следующие изменения:

а) Текст озаглавьте Информационные технологии в профессиональной деятельности (рациональным способом), при этом расположите его по центру, с подчёркиванием, шрифтом №15.

b) Слово технологией замените на слово способами во всём тексте

с) Установите нижний колонтитул со следующим текстом: Работу выполнил студент........(укажите свою фамилию) Опишите последовательность действий для вышеуказанных изменений.

3. Создайте визитную карточку своего предприятия. Вставьте в контрольную работу скриншот

Создайте объявление о предстоящем собрании на вашем предприятии.

4. Ответьте на вопрос

Автоматизация работы в офисе информации

Вариант № 3

1. В текстовом процессоре Word создайте документ и наберите ответ на вопрос

Правила создания текстовых документов в MS Office.

2. Создайте документ. Наберите текст

Предметом изучения дисциплины «Информационные технологии в профессиональной деятельности» являются автоматизированные информационные технологии.

В нашем курсе мы рассмотрим

• общие принципы создания автоматизированных рабочих мест на предприятии (АРМ),

• необходимые технические средства,

• необходимый программный сервис,

• познакомимся с технологией сбора информации,

• технологией обработки графической информации,

• технологией обработки и преобразования текстовой информации,

• технологией обработки и преобразования цифровой информации,

• технологией создания компьютерных презентаций,

• коснёмся некоторых вопросов о необходимости и методах защиты информации

В приведённом тексте выполните следующие изменения:

а) Весь текст отобразите шрифтом №14, озаглавьте текст «Информационные технологии в профессиональной

деятельности», напечатав его в WordArt.

b) Весь текст выровняйте по ширине страницы

с) Расставьте номера страниц, расположив их по центру

Опишите последовательность действий для вышеуказанных изменений.

3. Создайте визитную карточку своего предприятия. Вставьте в контрольную работу скриншот

Создайте рекламное объявление в программе Publisher Вашего предприятия.

3. Ответьте на вопрос

Этапы создания мультимедийных презентаций

Вариант № 4

1. В текстовом процессоре Word создайте документ и наберите ответ на вопрос

Способы открытия документа в программах пакета MS Office.

2. Откройте файл контрольного задания, скопируйте текст в свою работу

Предметом изучения дисциплины «Информационные технологии в профессиональной деятельности» являются автоматизированные информационные технологии.

В нашем курсе мы рассмотрим

• общие принципы создания автоматизированных рабочих мест на предприятии (АРМ),

• необходимые технические средства,

• необходимый программный сервис,

• познакомимся с технологией сбора информации,

• технологией обработки графической информации,

• технологией обработки и преобразования текстовой информации,

В приведённом тексте выполните следующие изменения:

а) Дать тексту заголовок: Информационные технологии, напечатав его шрифтом №18, полужирным курсивом и расположив его по правому краю.

b) Установить для всего текста минимальный междустрочный интервал

c) В маркированном списке в качестве маркера установить значок  $\Box$ .

Опишите последовательность действий для вышеуказанных изменений.

3. Создайте визитную карточку своего предприятия. Вставьте в контрольную работу скриншот

Создайте свое резюме в программе Publisher.

4. Ответьте на вопрос

-

Анимация в мультимедийных презентациях

#### **5.2. Темы письменных работ**

#### **5.3. Перечень видов оценочных средств**

Предварительный контроль;

Промежуточная аттестация.

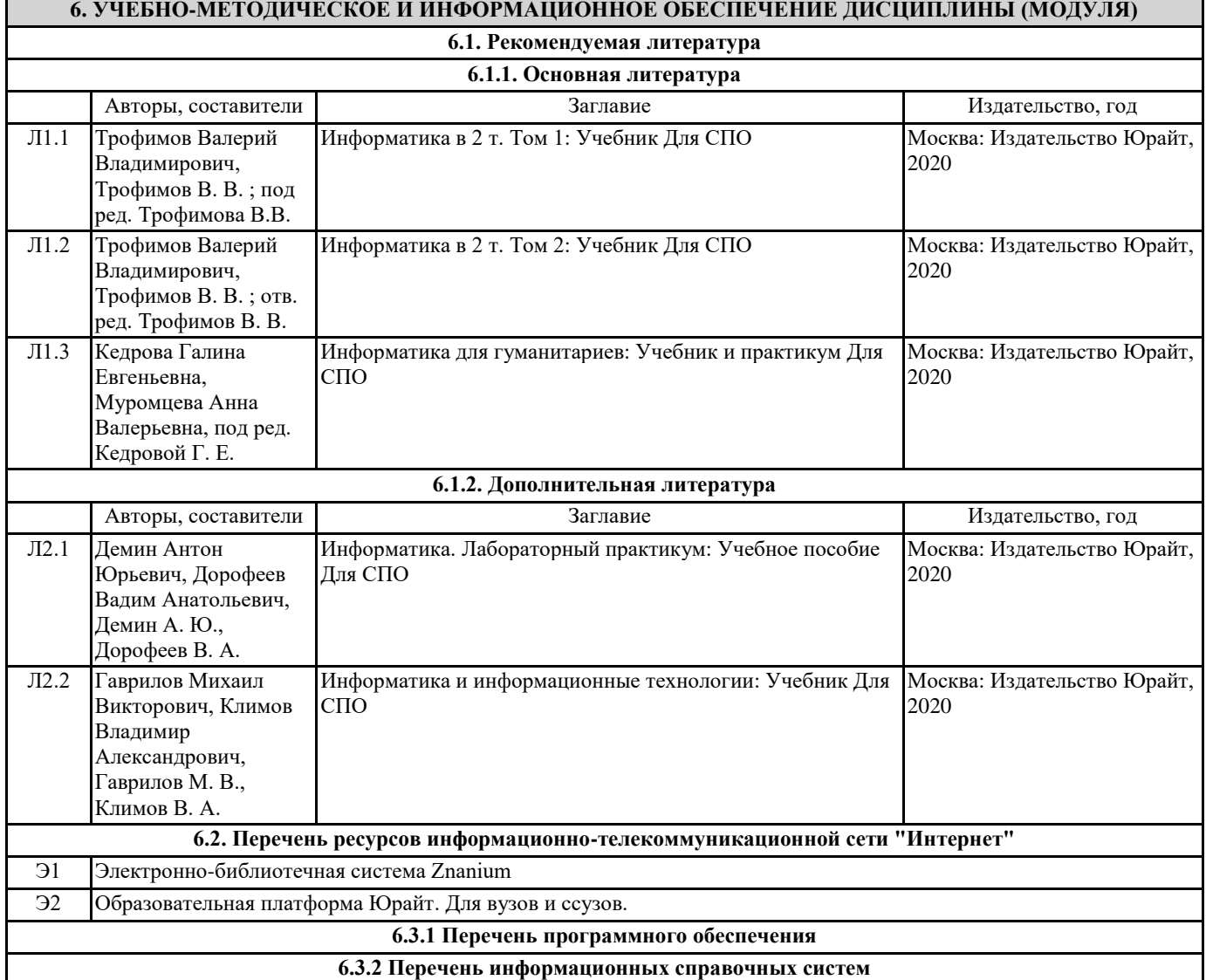

## **7. МАТЕРИАЛЬНО-ТЕХНИЧЕСКОЕ ОБЕСПЕЧЕНИЕ ДИСЦИПЛИНЫ (МОДУЛЯ)**

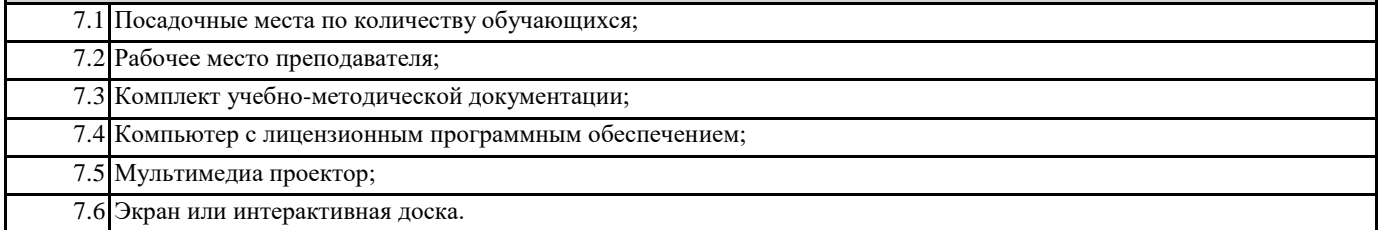

## **8. МЕТОДИЧЕСКИЕ УКАЗАНИЯ ДЛЯ ОБУЧАЮЩИХСЯ ПО ОСВОЕНИЮ ДИСЦИПЛИНЫ (МОДУЛЯ)** Прилагаются